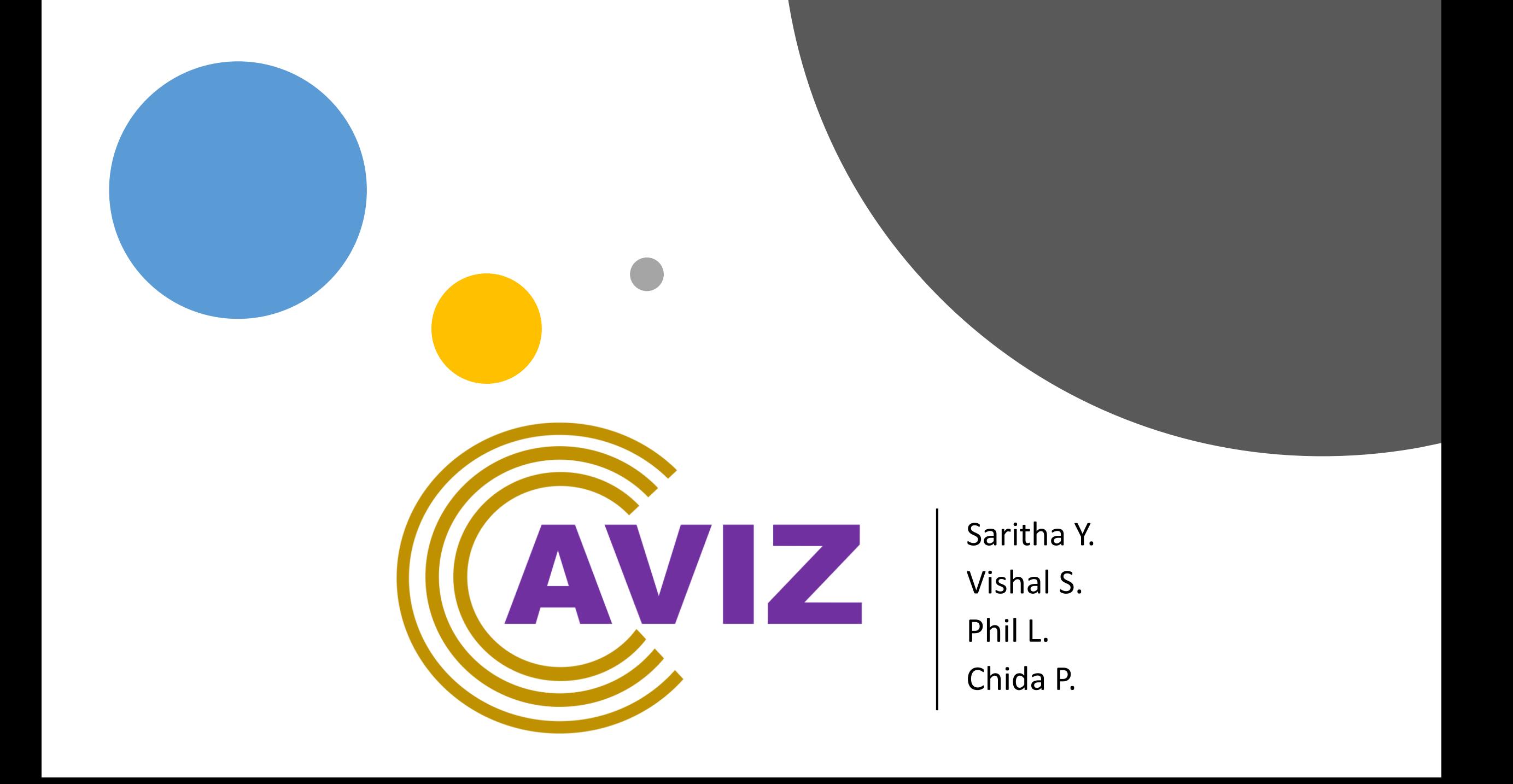

## **Network Fabric Configuration for SONiC**

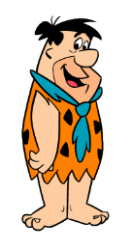

**What do we** 

**have Today?**

- 1. Base CLI Framework
- 2. CLI framework streamlining is WIP with-in community -
- 3. Python Utilities
- 4. Minigraph
- 5. Config\_db.json

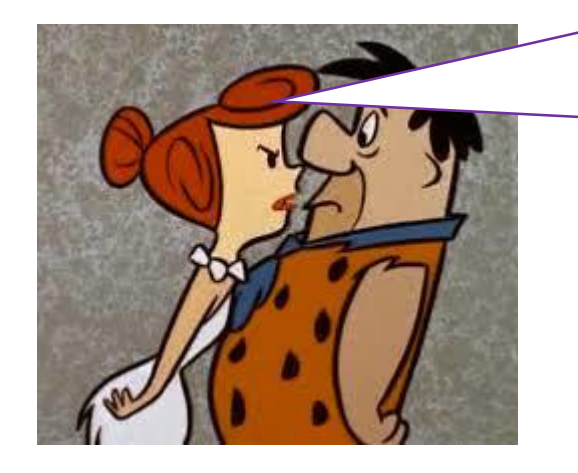

#### **I want better**

- **Single unified interface for management** and orchestration
- No additional software
- Language agnostic
- Follows microservices model
- **Futuristic**

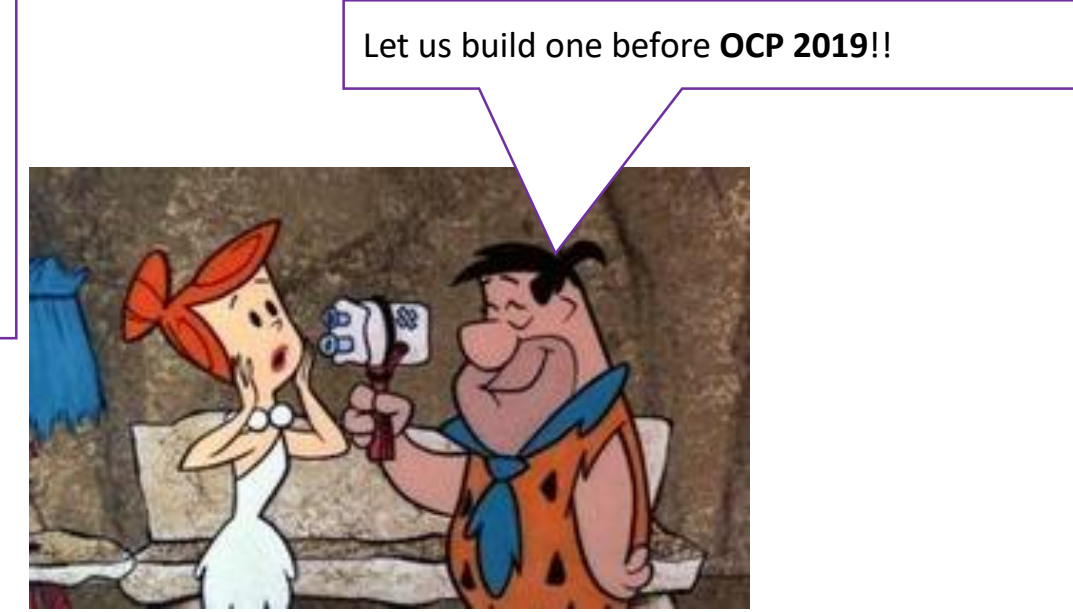

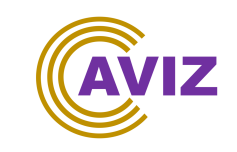

### **Unified Management Service for SONiC**

Ansible Yes Yes Yes Yes Chef Yes Yes Yes Yes Custom Scripts Yes Yes Yes Yes

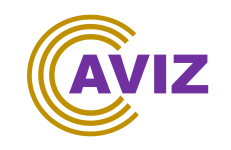

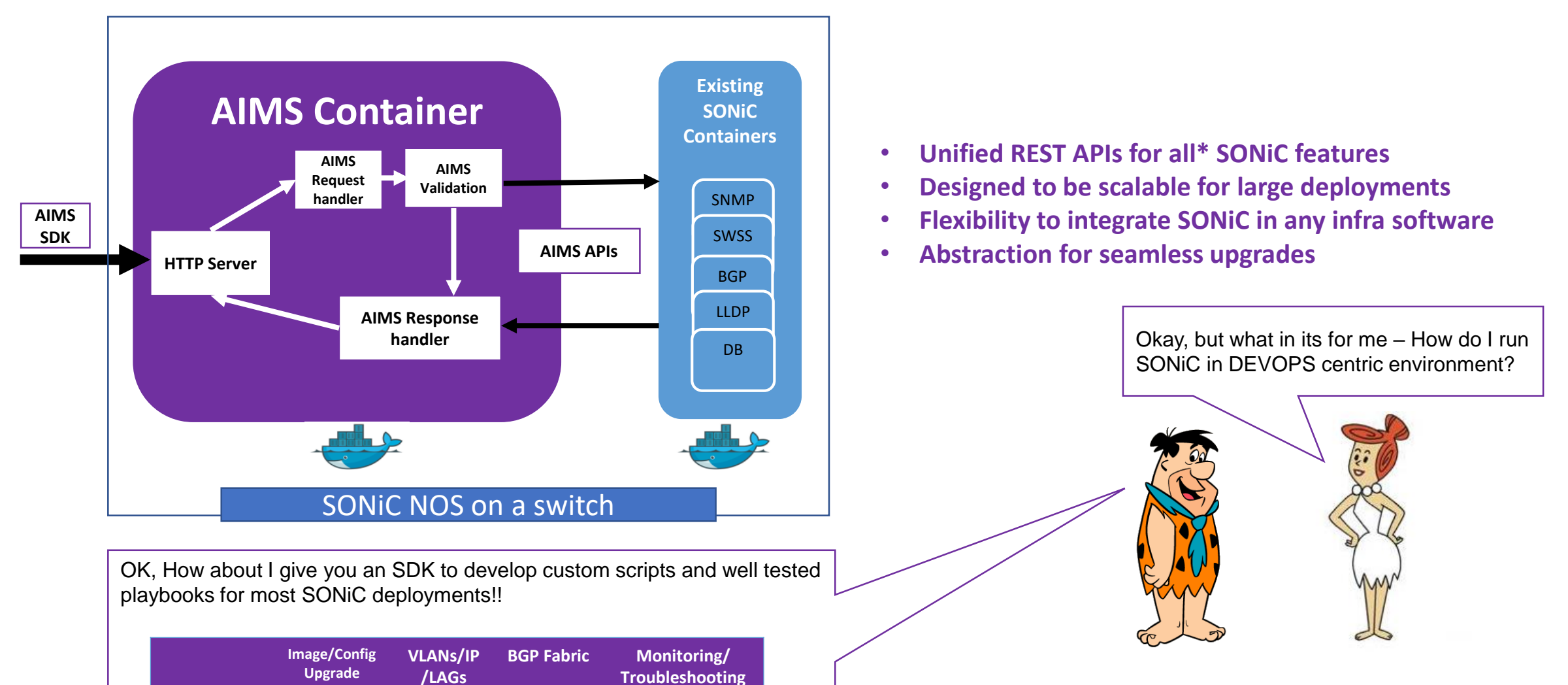

#### **How does this work - Demo**

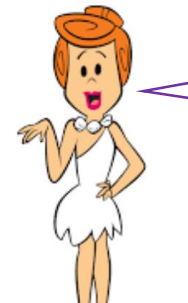

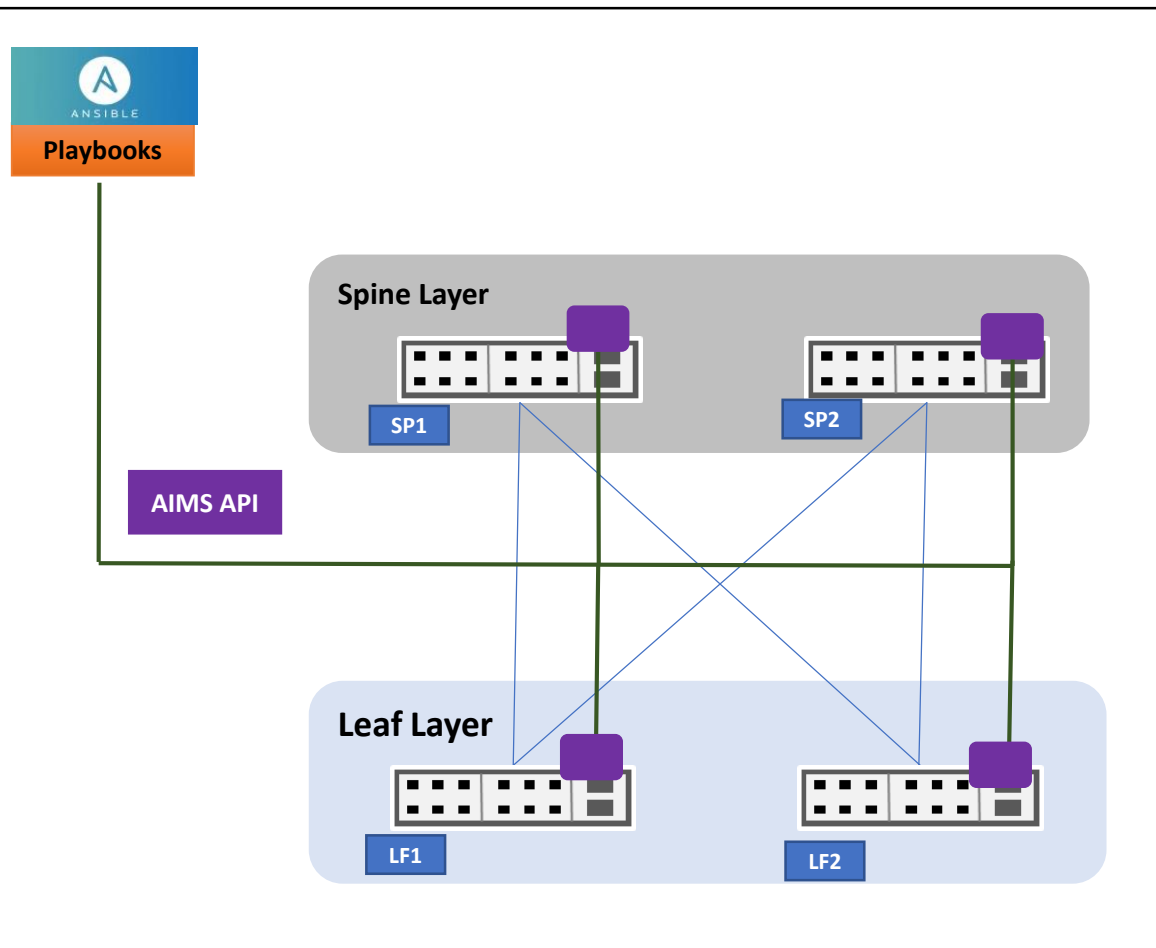

Sounds cool, but show me how?

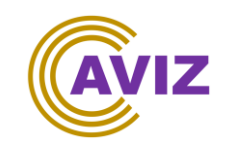

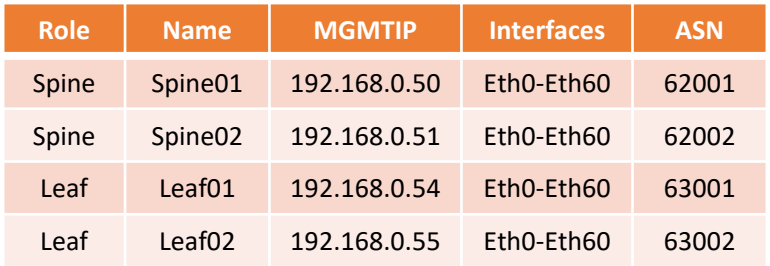

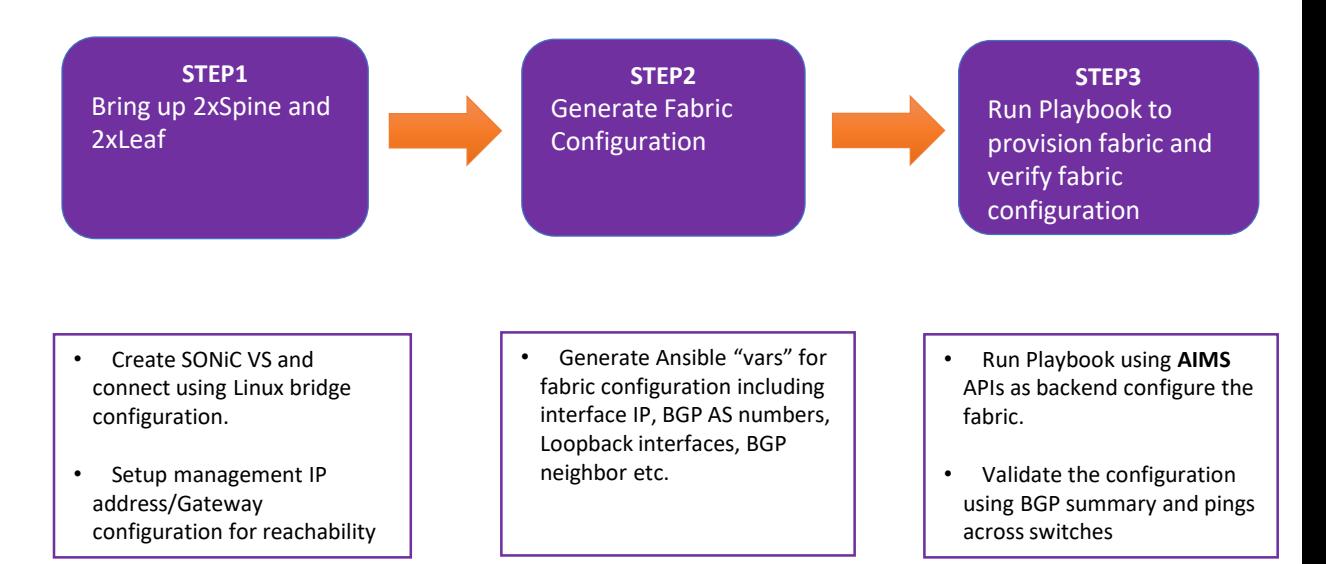

# **Looking Forward**

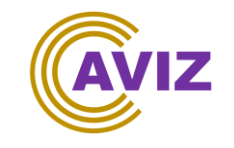

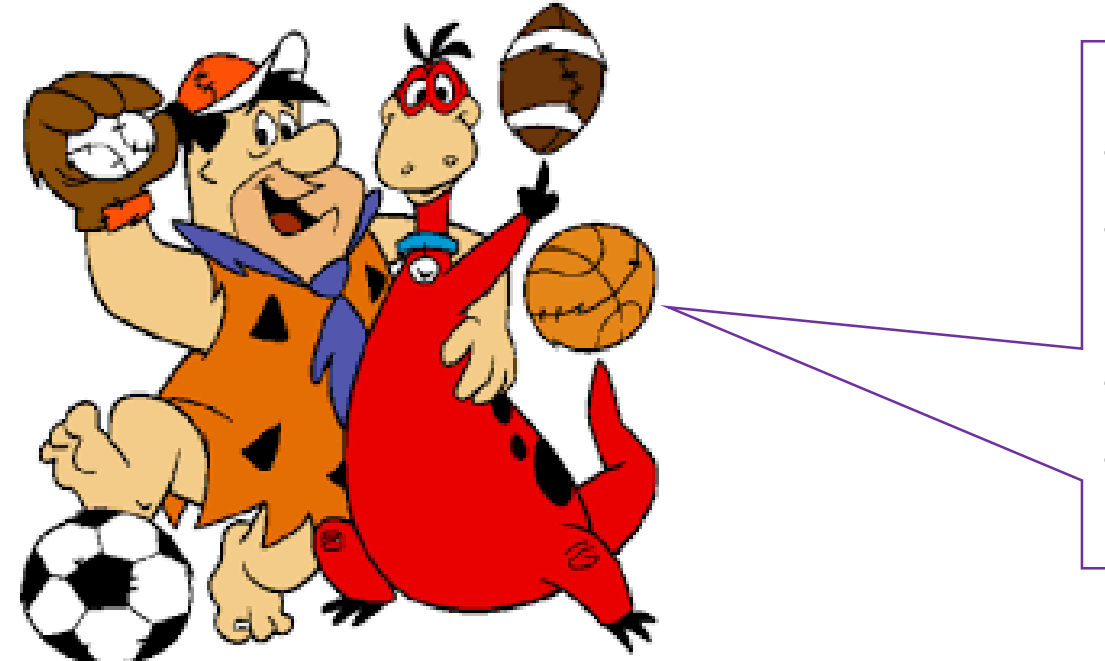

- Provide SDK for all protocol
- Provide cookie cutter "ready to deploy" Open Source Solutions
- Integration with Cloud Infra software
- Open Source after scale and stress test

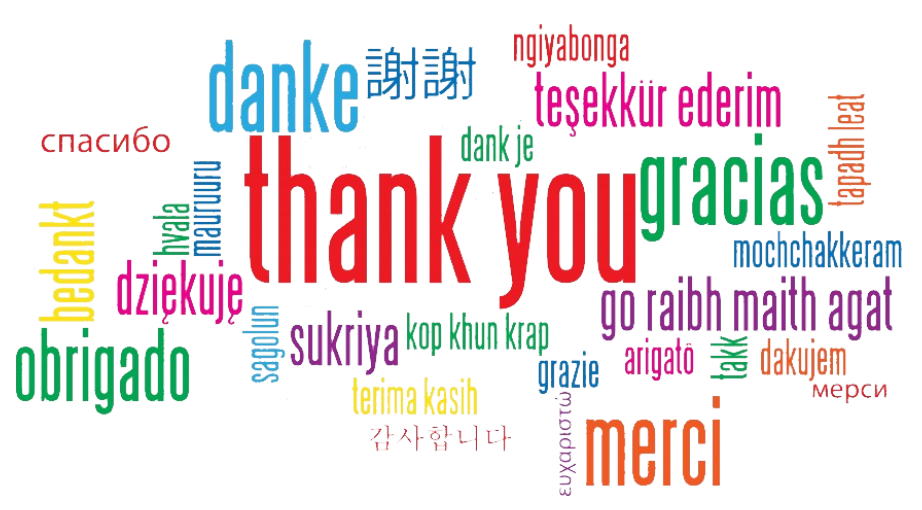